# eTwinning

#### **Erdvė "TwinSpace": puslapių kūrimas ir redagavimas**

2015 10 28

Raminta Birgėlienė

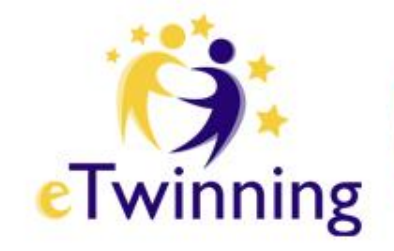

# **https://live.etwinning.net**

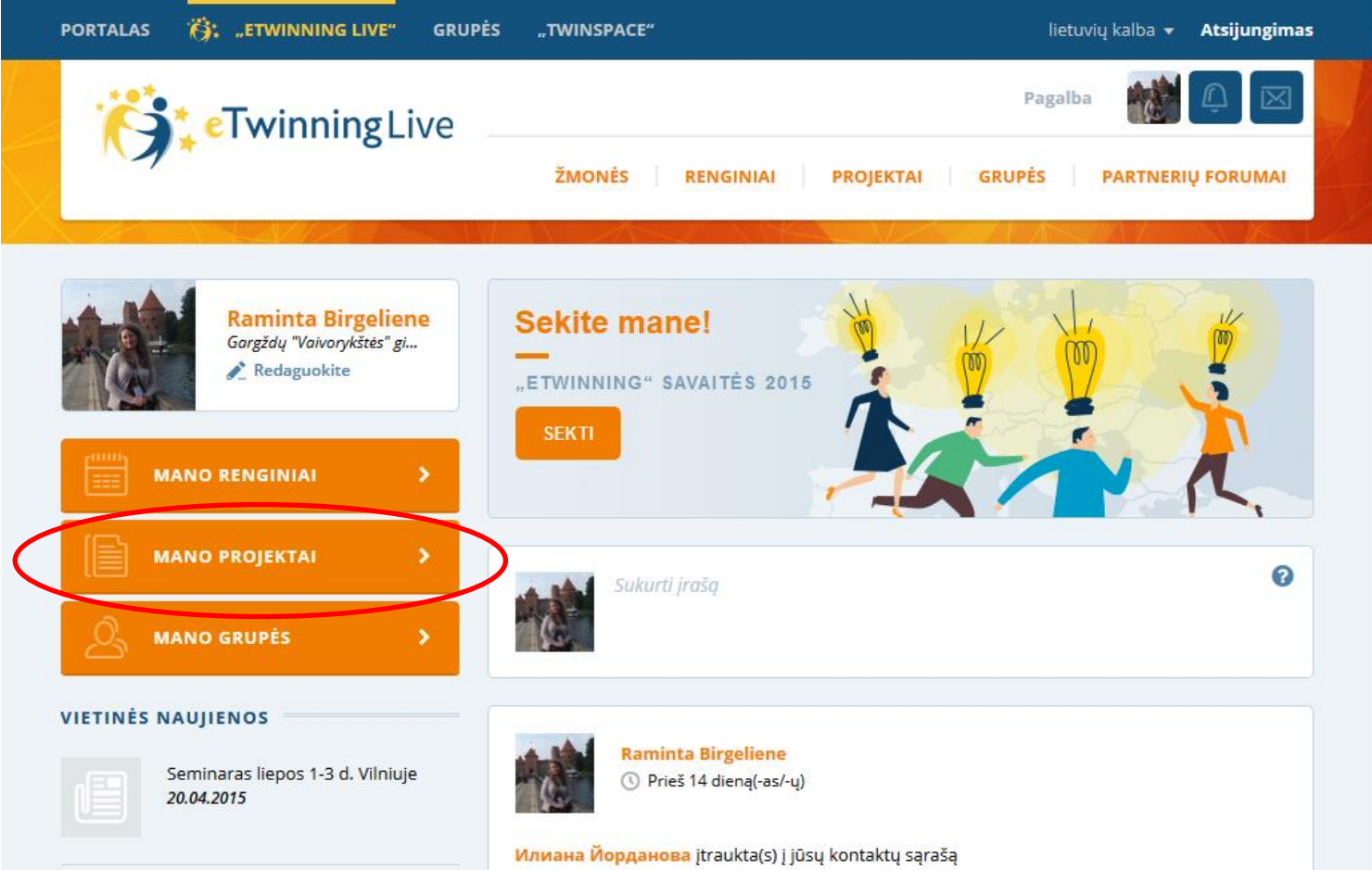

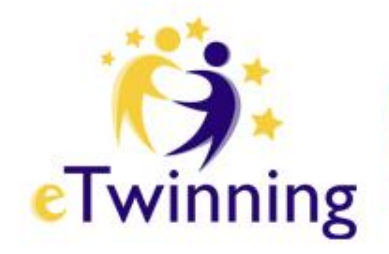

#### **Projektai**

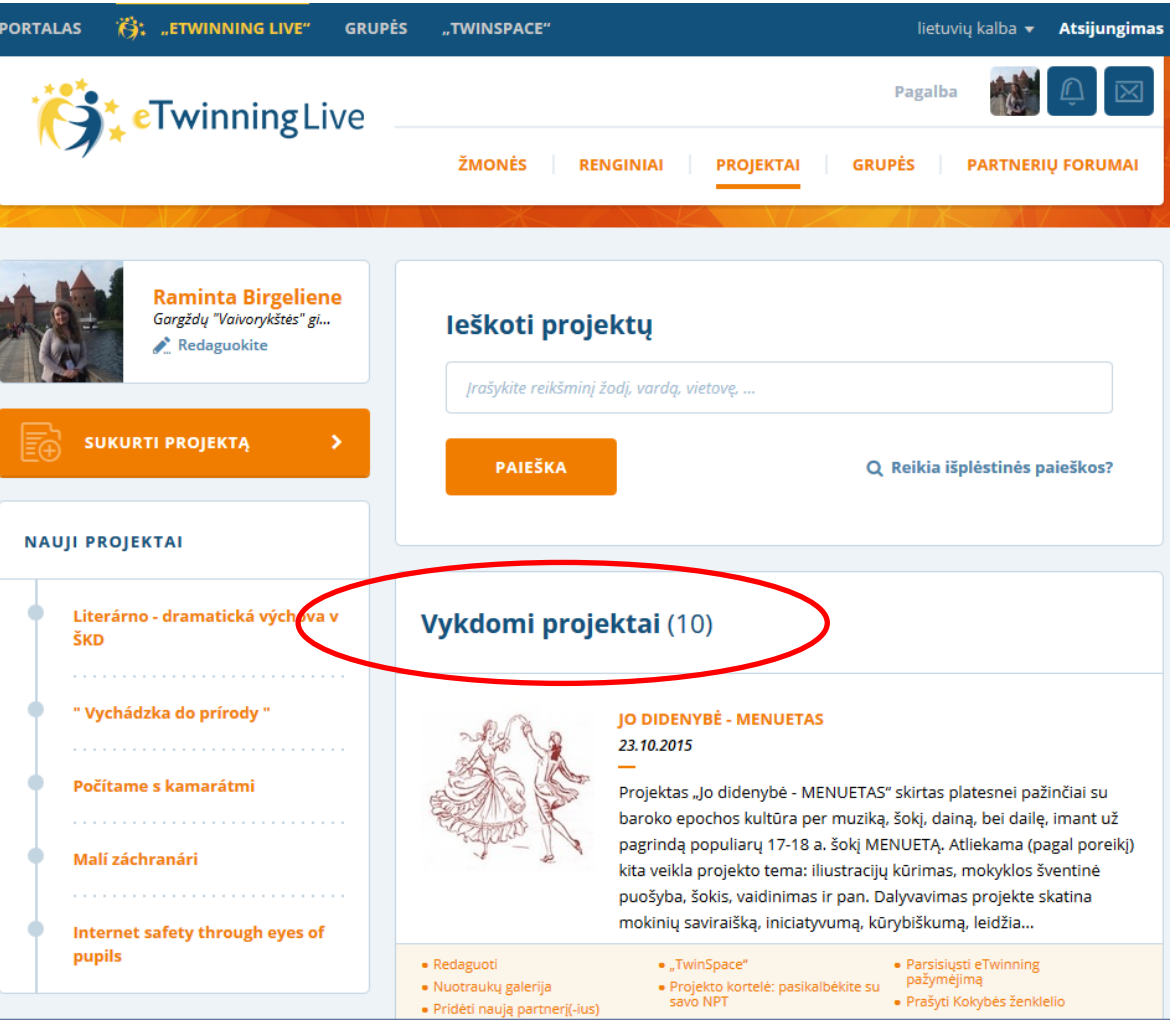

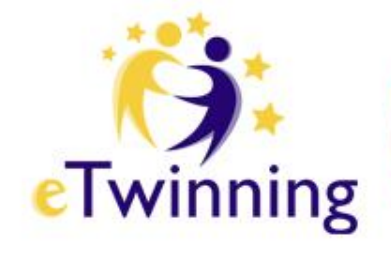

#### **Projekto medžiaga**

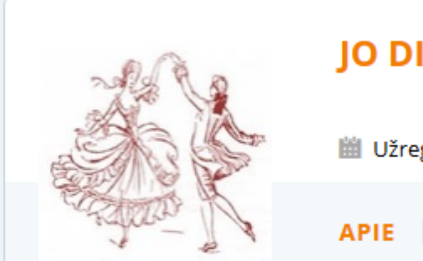

#### **JO DIDENYBĖ - MENUETAS**

**■ Užregistruota 23.10.2015** · Aktyvus ●

NARIAI NUOTRAUKOS

#### # MĖGSTA 0

**EITI J TWINSPACE** 

#### **Kalbos**

Deutsch, English, français, lietuvių kalba, Русский

Amžiaus grupė

Nuo 6 iki 19

#### **Dalykai**

Dailė, Dizainas ir technologijos, Informatika / IKT, Istorija, Kūno kultūra, Muzika, Priešmokyklinio ugdymo dalykai,

#### Apie projektą

Projektas "Jo didenybė - MENUETAS" skirtas platesnei pažinčiai su baroko epochos kultūra per muziką, šokį, dainą, bei dailę, imant už pagrindą populiarų 17-18 a. šokį MENUETĄ. Atliekama (pagal poreikį) kita veikla projekto tema: iliustracijų kūrimas, mokyklos šventinė puošyba, šokis, vaidinimas ir pan. Dalyvavimas projekte skatina mokinių saviraišką, iniciatyvumą, kūrybiškumą, leidžia atsiskleisti aktoriniams gebėjimams. Savarankiškas ir mokytojo organizuotas darbas, renkant medžiagą, moko ieškoti optimaliausių būdų tikslui pasiekti, skatina mokinių mokymosi motyvaciją. Rezultatas pristatomas "eTwinning" projekto erdvėse, pasidalinama įspūdžiais, bei patirtimi, aptariama darbo eiga, apie tai papasakojama projekto draugams.

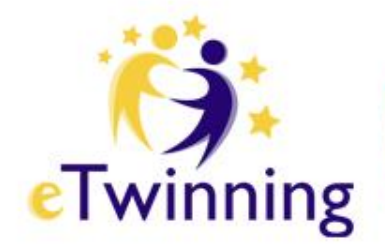

### **Projekto TwinSpace**

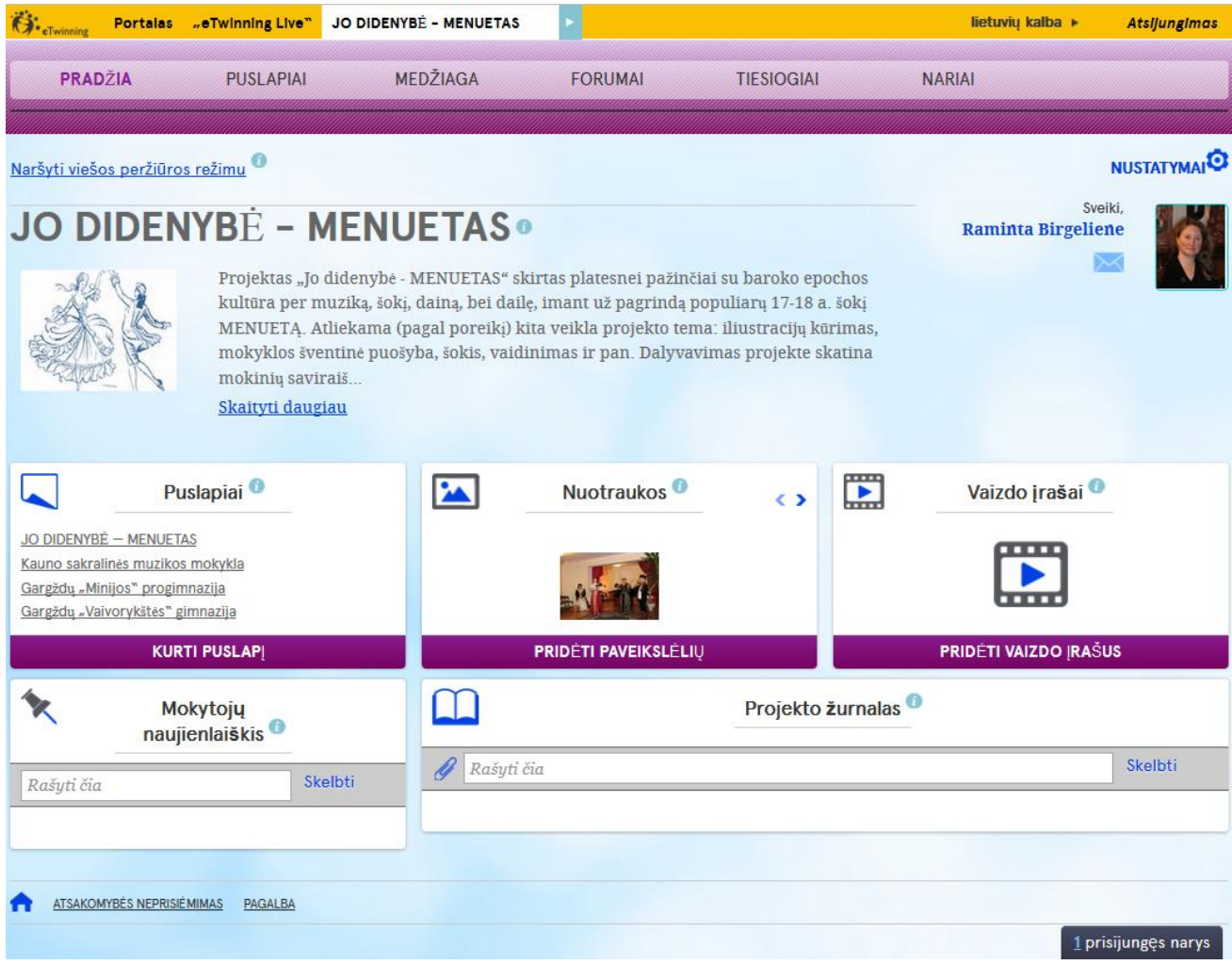

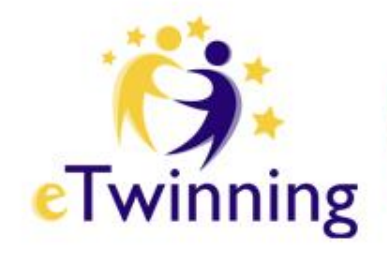

# **Erdvės TwinSpace apžvalga**

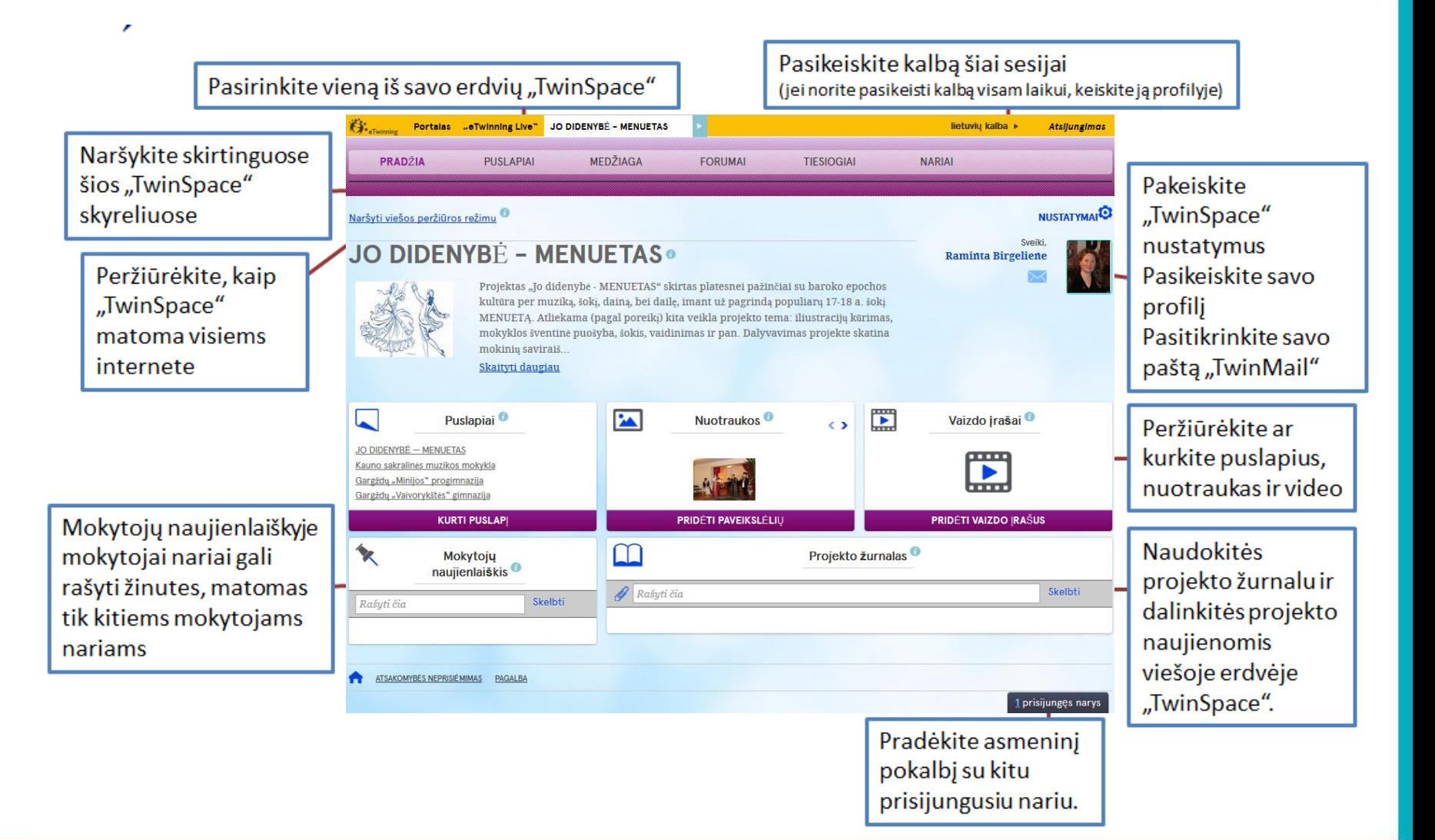

#### **Erdvė TwinSpace**

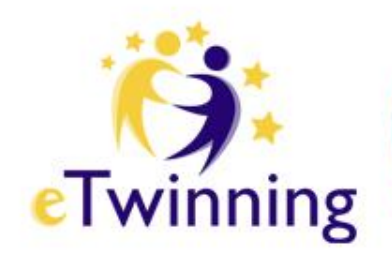

- Puslapių kūrimas ir redagavimas
- Pasiruošiame medžiagą:
- nuotraukas, vaizdo įrašus, failus

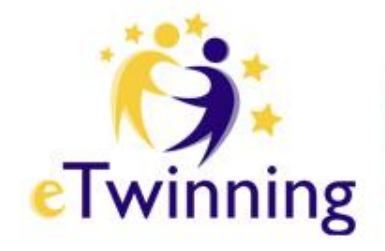

#### **Medžiaga — nuotraukos**

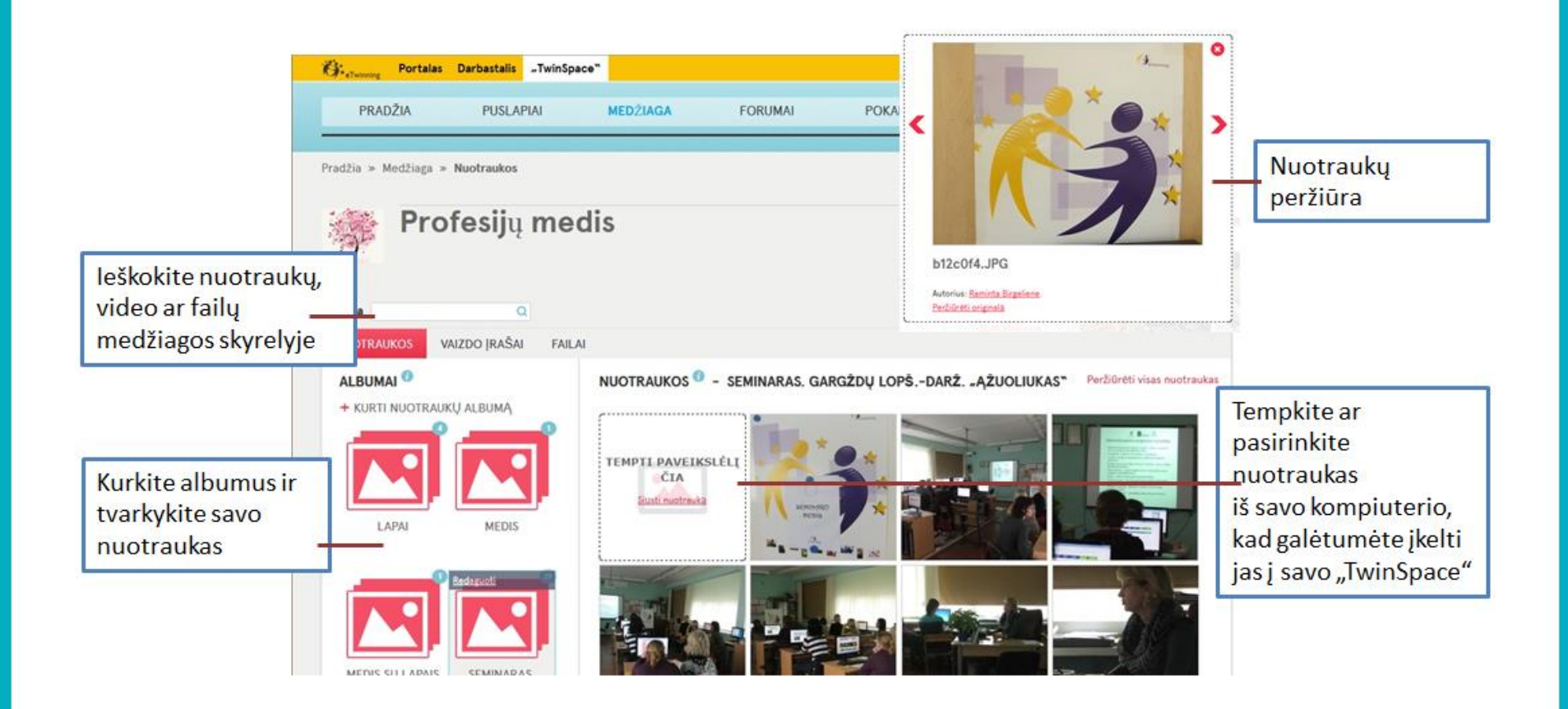

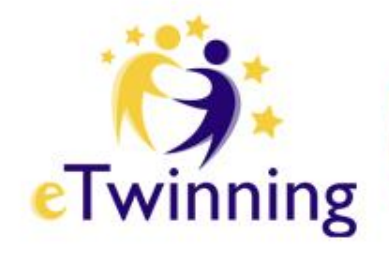

### **Nuotraukų albumų kūrimas**

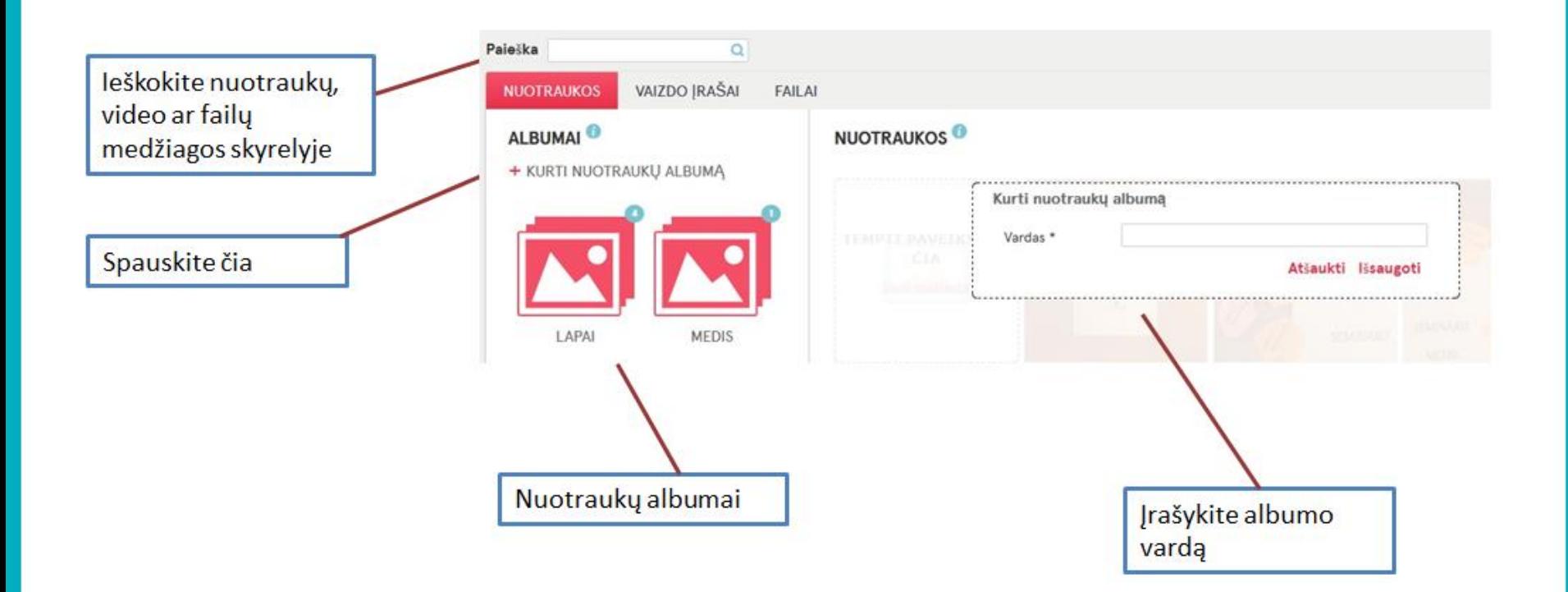

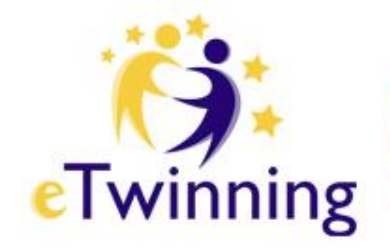

### Medžiaga – vaizdo įrašai

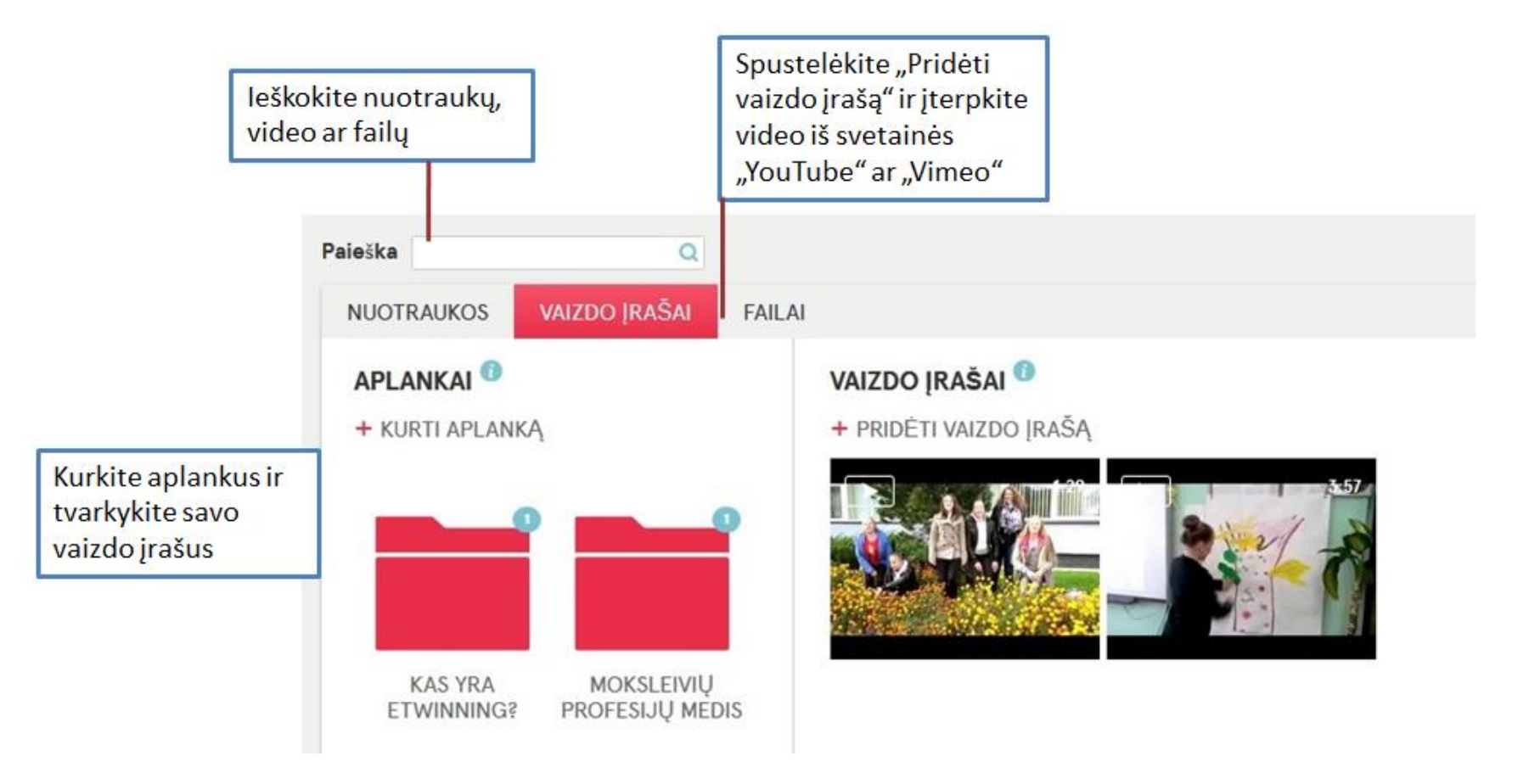

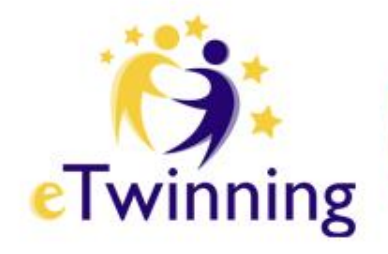

#### **Vaizdo įrašų aplankų kūrimas**

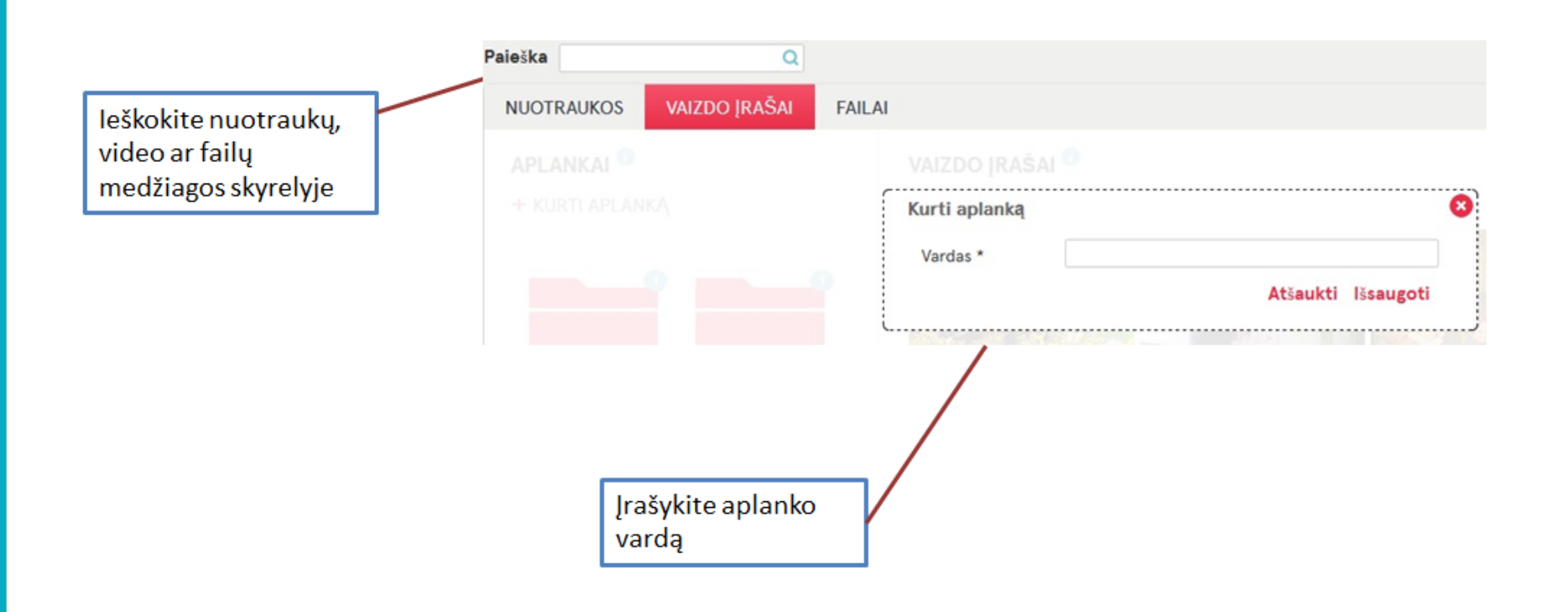

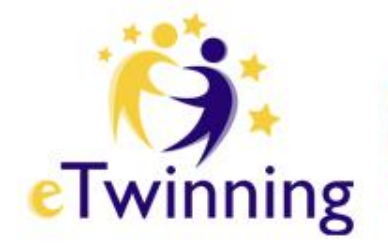

# Medžiaga – failai

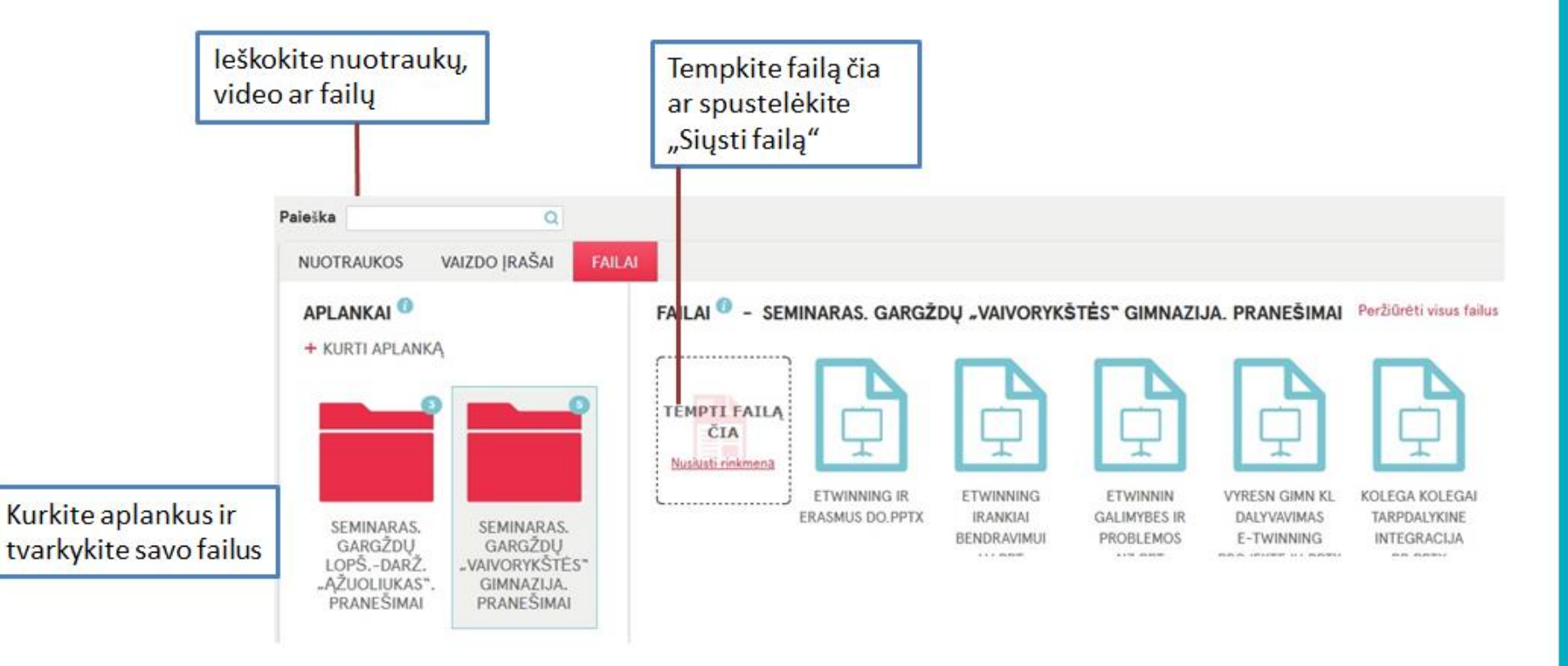

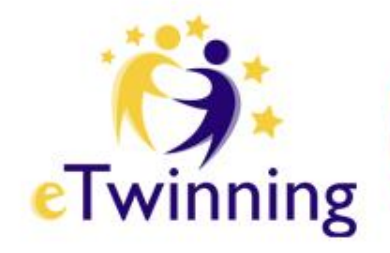

#### Medžiaga — failai

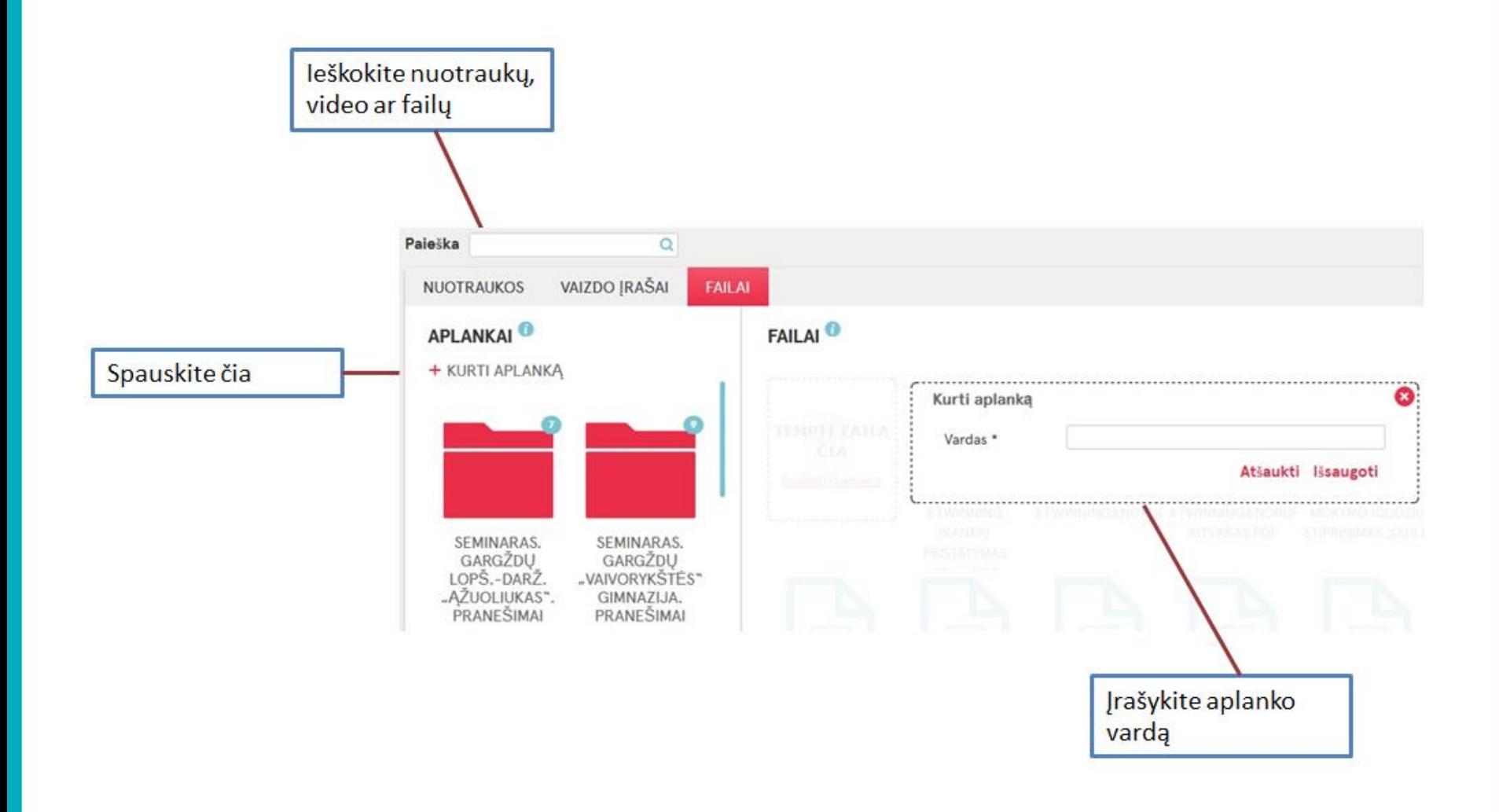

#### **Erdvė TwinSpace**

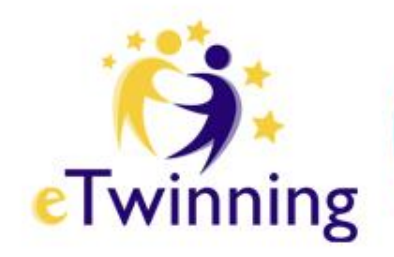

• Puslapių kūrimas ir redagavimas

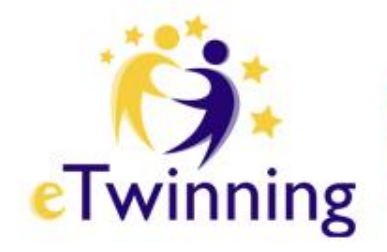

#### **Kurkite puslapius**

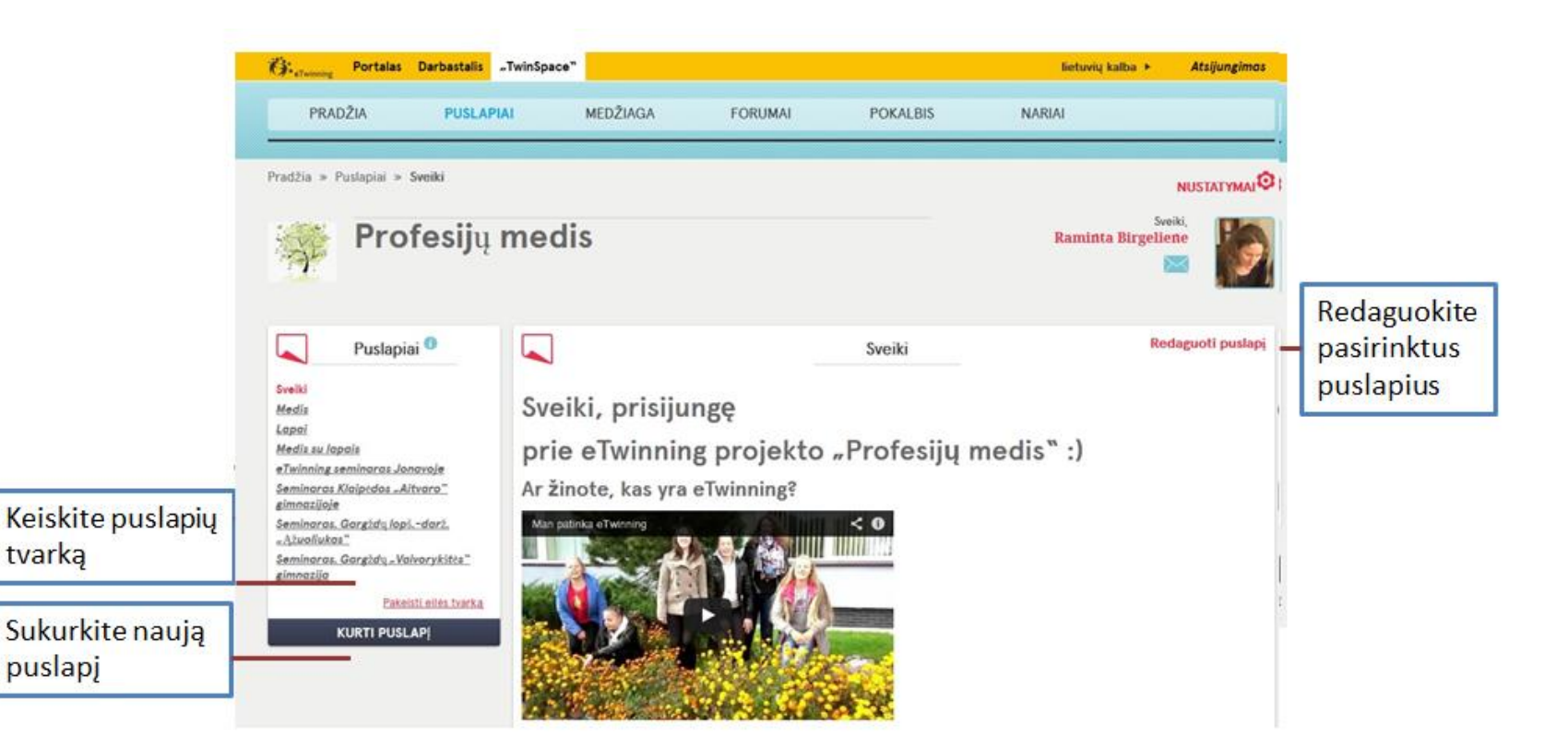

![](_page_15_Picture_0.jpeg)

#### **Puslapių kūrimas: redagavimas**

![](_page_15_Figure_2.jpeg)

![](_page_16_Picture_0.jpeg)

#### **Puslapių kūrimas: redagavimas**

![](_page_16_Figure_2.jpeg)

![](_page_17_Picture_0.jpeg)

### **Ištekliai medžiagos skyrelyje**

![](_page_17_Figure_2.jpeg)

![](_page_18_Picture_0.jpeg)

#### **Puslapių kūrimas: redagavimas**

![](_page_18_Figure_2.jpeg)

![](_page_19_Picture_0.jpeg)

# **Naudojami įrankiai**

![](_page_19_Figure_2.jpeg)

#### **PERŽIŪRĖKITE**

![](_page_20_Picture_0.jpeg)

# **Puslapių archyvavimas**

![](_page_20_Figure_2.jpeg)

![](_page_21_Picture_0.jpeg)

## **Puslapių archyvavimas**

puslapj

![](_page_21_Picture_2.jpeg)

![](_page_22_Picture_0.jpeg)

#### **Nustatymai**

![](_page_22_Picture_2.jpeg)

![](_page_23_Picture_0.jpeg)

# **Erdvė TwinSpace**

![](_page_23_Figure_2.jpeg)

#### **Sėkmės Jūsų kūrybiniuose darbuose**

![](_page_24_Picture_1.jpeg)

![](_page_24_Picture_2.jpeg)

![](_page_25_Picture_0.jpeg)

#### **Programą "eTwinning" Lietuvoje administruoja**

![](_page_25_Picture_2.jpeg)

**ŠVIETIMO MAINŲ** PARAMOS **FONDAS**